## Package 'MetaboQC'

September 15, 2016

Type Package

Title Normalize Metabolomic Data using QC Signal

Version 1.0

Date 2016-09-15

Author Monica Calderon-Santiago

Maintainer Monica Calderon-Santiago <b42casam@uco.es>

Description Takes QC signal for each day and normalize metabolomic data that has been acquired in a certain period of time. At least three QC per day are required.

License GPL-2

**Depends**  $R$  ( $>= 3.1.3$ )

Imports plyr

RoxygenNote 5.0.1

NeedsCompilation no

Repository CRAN

Date/Publication 2016-09-15 17:49:28

### R topics documented:

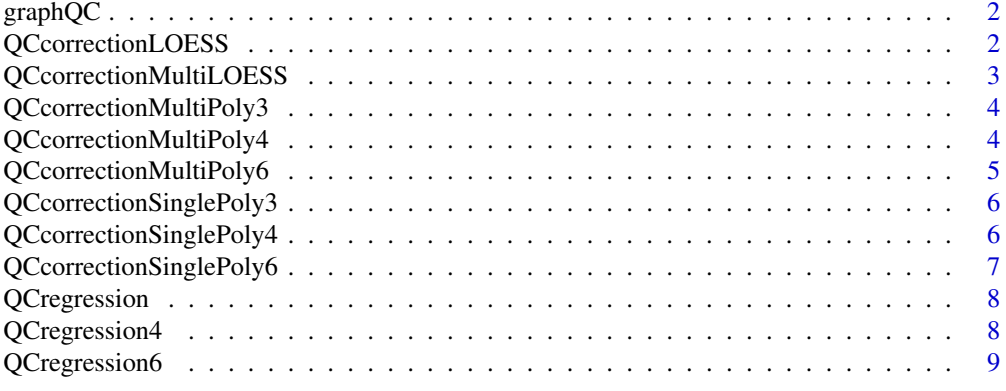

**Index** [11](#page-10-0)

<span id="page-1-0"></span>graphQC *Representate the compounds area (normalized or not) as a function of their injection order to study trends.*

#### Description

Export graphs for each compound included in LCdata matrix in which the area of the specified compound is represented vs the injection order.

#### Usage

graphQC(LCdata, g, NameDataSet)

#### Arguments

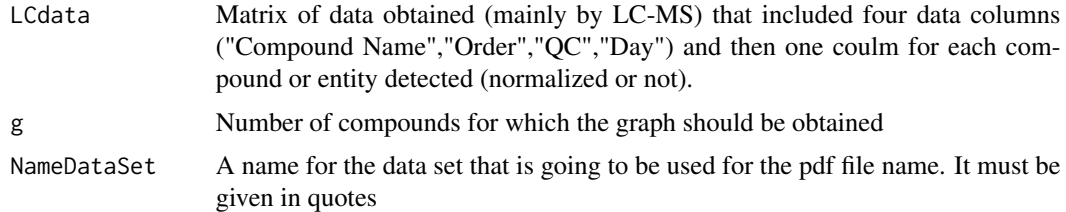

#### Value

Multiple graphs of the compounds area (normalized or not) vs the injection order.

#### Examples

```
## Not run:
graphQC(LCdata,3,"datasetName")
```
## End(Not run)

QCcorrectionLOESS *Generate values for metabolites normalization*

#### Description

According to the area of QC along each day, this function generates values for each sample injected along the day that are going to be used for data normalization.

#### Usage

QCcorrectionLOESS(LCdata)

#### <span id="page-2-0"></span>Arguments

LCdata Matrix of data obtained (mainly by LC-MS) that included four data columns ("Compound Name","Order","QC","Day") and then one coulm for each compound or entity detected.

#### Value

A data set similar to LCdata matrix but with duplicated columns for each compound or entity with the area needed to normalize each of them.

#### Examples

```
## Not run:
correctedLCdata<-QCcorrectionLOESS(LCdata)
```
## End(Not run)

QCcorrectionMultiLOESS

*Generate values for metabolites normalization*

#### Description

According to the area of QC along each day, this function generates values for each sample injected along the day that are going to be used for data normalization.

#### Usage

```
QCcorrectionMultiLOESS(LCdata)
```
#### Arguments

LCdata Matrix of data obtained (mainly by LC-MS) that included four data columns ("Compound Name","Order","QC","Day") and then one coulm for each compound or entity detected.

#### Value

A data set similar to LCdata matrix but with duplicated columns for each compound or entity with the area needed to normalize each of them.

#### Examples

```
## Not run:
correctedLCdata<-QCcorrectionMultiLOESS(LCdata)
```

```
QCcorrectionMultiPoly3
```
*Generate values for metabolites normalization*

#### Description

According to the area of QC along each day, this function generates values for each sample injected along the day that are going to be used for data normalization.

#### Usage

```
QCcorrectionMultiPoly3(LCdata)
```
#### Arguments

LCdata Matrix of data obtained (mainly by LC-MS) that included four data columns ("Compound Name","Order","QC","Day") and then one coulm for each compound or entity detected.

#### Value

A data set similar to LCdata matrix but with duplicated columns for each compound or entity with the area needed to normalize each of them.

#### Examples

## Not run: correctedLCdata<-QCcorrectionMultiPoly3(LCdata)

## End(Not run)

QCcorrectionMultiPoly4

*Generate values for metabolites normalization*

#### Description

According to the area of QC along each day, this function generates values for each sample injected along the day that are going to be used for data normalization.

#### Usage

QCcorrectionMultiPoly4(LCdata)

#### <span id="page-4-0"></span>Arguments

LCdata Matrix of data obtained (mainly by LC-MS) that included four data columns ("Compound Name","Order","QC","Day") and then one coulm for each compound or entity detected.

#### Value

A data set similar to LCdata matrix but with duplicated columns for each compound or entity with the area needed to normalize each of them.

#### Examples

```
## Not run:
correctedLCdata<-QCcorrectionMultiPoly4(LCdata)
```
## End(Not run)

QCcorrectionMultiPoly6

*Generate values for metabolites normalization*

#### Description

According to the area of QC along each day, this function generates values for each sample injected along the day that are going to be used for data normalization.

#### Usage

```
QCcorrectionMultiPoly6(LCdata)
```
#### Arguments

LCdata Matrix of data obtained (mainly by LC-MS) that included four data columns ("Compound Name","Order","QC","Day") and then one coulm for each compound or entity detected.

#### Value

A data set similar to LCdata matrix but with duplicated columns for each compound or entity with the area needed to normalize each of them.

#### Examples

```
## Not run:
correctedLCdata<-QCcorrectionMultiPoly6(LCdata)
```

```
QCcorrectionSinglePoly3
```
*Generate values for metabolites normalization*

#### Description

According to the area of QC along each day, this function generates values for each sample injected along the day that are going to be used for data normalization.

#### Usage

QCcorrectionSinglePoly3(LCdata)

#### Arguments

LCdata Matrix of data obtained (mainly by LC-MS) that included four data columns ("Compound Name","Order","QC","Day") and then one coulm for each compound or entity detected.

#### Value

A data set similar to LCdata matrix but with duplicated columns for each compound or entity with the area needed to normalize each of them.

#### Examples

## Not run: correctedLCdata<-QCcorrectionSinglePoly3(LCdata)

## End(Not run)

QCcorrectionSinglePoly4

*Generate values for metabolites normalization*

#### Description

According to the area of QC along each day, this function generates values for each sample injected along the day that are going to be used for data normalization.

#### Usage

QCcorrectionSinglePoly4(LCdata)

#### <span id="page-6-0"></span>Arguments

LCdata Matrix of data obtained (mainly by LC-MS) that included four data columns ("Compound Name","Order","QC","Day") and then one coulm for each compound or entity detected.

#### Value

A data set similar to LCdata matrix but with duplicated columns for each compound or entity with the area needed to normalize each of them.

#### Examples

```
## Not run:
correctedLCdata<-QCcorrectionSinglePoly4(LCdata)
```
## End(Not run)

```
QCcorrectionSinglePoly6
```
*Generate values for metabolites normalization*

#### Description

According to the area of QC along each day, this function generates values for each sample injected along the day that are going to be used for data normalization.

#### Usage

```
QCcorrectionSinglePoly6(LCdata)
```
#### Arguments

LCdata Matrix of data obtained (mainly by LC-MS) that included four data columns ("Compound Name","Order","QC","Day") and then one coulm for each compound or entity detected.

#### Value

A data set similar to LCdata matrix but with duplicated columns for each compound or entity with the area needed to normalize each of them.

#### Examples

```
## Not run:
correctedLCdata<-QCcorrectionSinglePoly6(LCdata)
```
<span id="page-7-0"></span>

#### Description

Equation to be used internally to predict values from a regression curve of grade 3

#### Usage

QCregression(b, c, d, e, x)

#### Arguments

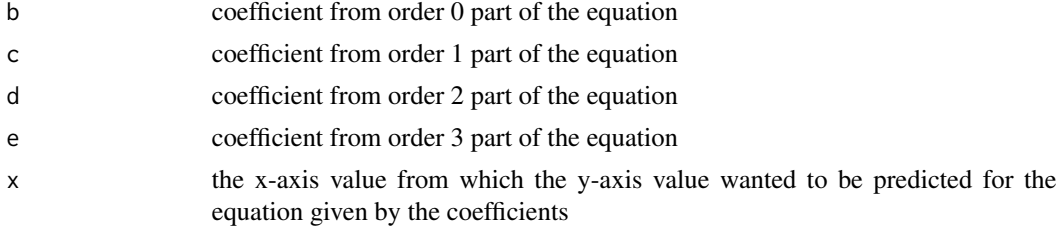

#### Value

A y-value calculated for the x-value especified, taking into account the curve described by the coefficients given

#### Examples

```
## Not run:
prediction<-QCregression(b,c,d,e,x)
## End(Not run)
#' @export
```
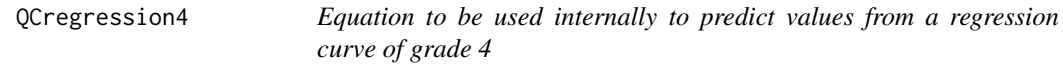

#### Description

Equation to be used internally to predict values from a regression curve of grade 4

#### Usage

QCregression4(b, c, d, e, f, x)

#### <span id="page-8-0"></span>QCregression6 9

#### Arguments

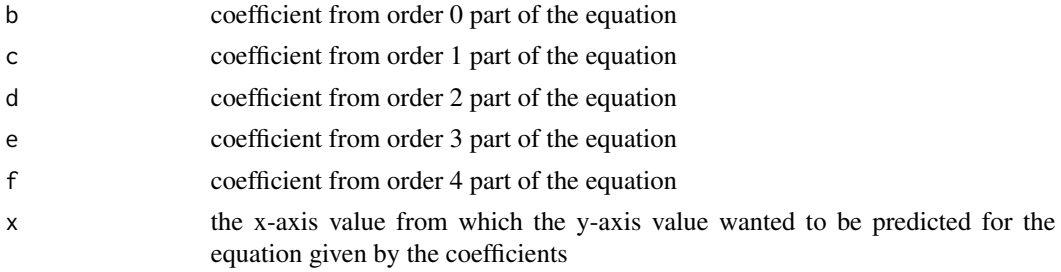

#### Value

A y-value calculated for the x-value especified, taking into account the curve described by the coefficients given

#### Examples

```
## Not run:
prediction<-QCregression4(b,c,d,e,f,x)
```
## End(Not run)

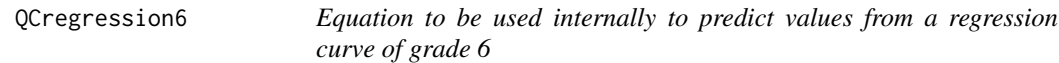

#### Description

Equation to be used internally to predict values from a regression curve of grade 6

#### Usage

```
QCregression6(b, c, d, e, f, g, h, x)
```
#### Arguments

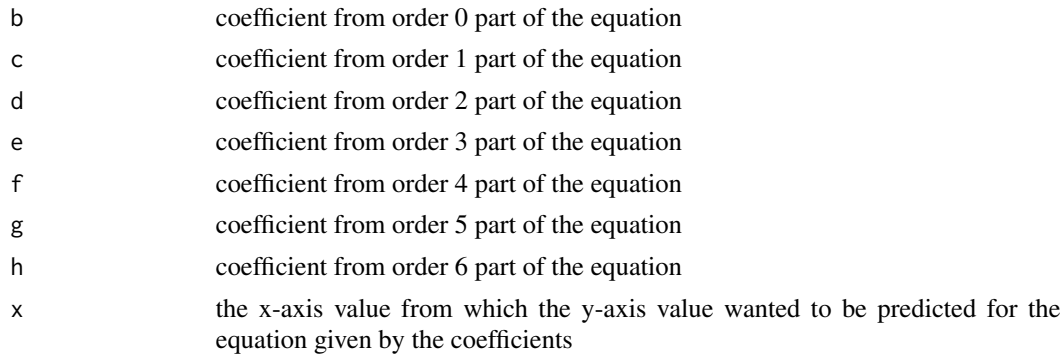

#### Value

A y-value calculated for the x-value especified, taking into account the curve described by the coefficients given

#### Examples

```
## Not run:
prediction<-QCregression4(b,c,d,e,f,g,h,x)
```
# <span id="page-10-0"></span>Index

graphQC, [2](#page-1-0)

QCcorrectionLOESS, [2](#page-1-0) QCcorrectionMultiLOESS, [3](#page-2-0) QCcorrectionMultiPoly3, [4](#page-3-0) QCcorrectionMultiPoly4, [4](#page-3-0) QCcorrectionMultiPoly6, [5](#page-4-0) QCcorrectionSinglePoly3, [6](#page-5-0) QCcorrectionSinglePoly4, [6](#page-5-0) QCcorrectionSinglePoly6, [7](#page-6-0) QCregression, [8](#page-7-0) QCregression4, [8](#page-7-0) QCregression6, [9](#page-8-0)